## Package 'TDPanalysis'

February 28, 2020

Type Package

Title Granier's Sap Flow Sensors (TDP) Analysis

Version 1.0

Date 2020-02-28

Author Maxime Durand

Maintainer Maxime Durand <duran1211@gmail.com>

Description Set of functions designed to help in the

analysis of TDP sensors. Features includes dates and time conversion, weather data interpolation, daily maximum of tension analysis and calculations required to convert sap flow density data to sap flow rates at the tree and plot scale (For more information see : Granier (1985) <DOI:10.1051/forest:19850204> & Granier (1987) <DOI:10.1093/treephys/3.4.309>).

Imports stats, plyr, graphics **Depends**  $R$  ( $>= 2.10$ ) Encoding UTF-8 LazyData true License GPL-2 RoxygenNote 7.0.2 NeedsCompilation no Repository CRAN

Date/Publication 2020-02-28 07:40:02 UTC

### R topics documented:

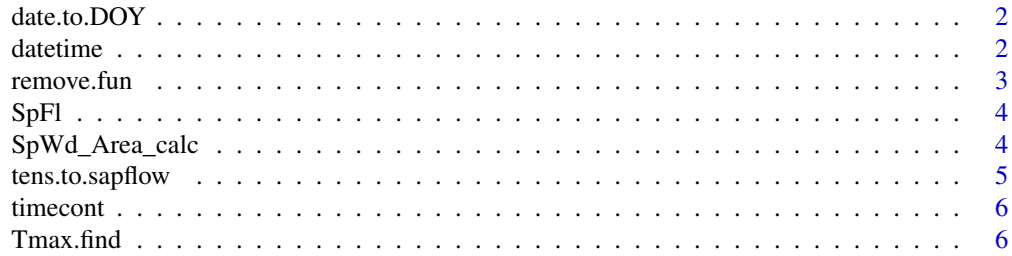

#### <span id="page-1-0"></span> $2 \,$  datetime

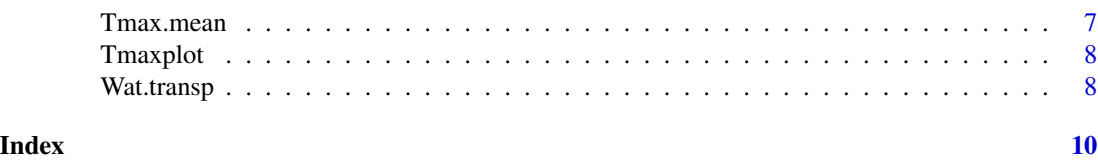

date.to.DOY *Date conversion*

#### Description

Convert dates from the DD/MM/YYYY format to day of the year (DOY)

#### Usage

date.to.DOY(dates, format = "dd/mm/yyyy")

#### Arguments

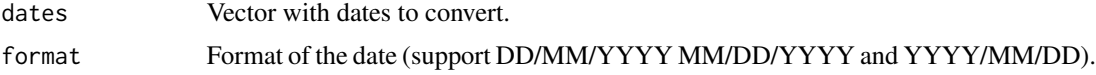

#### Value

Return a vector containing the corresponding DOY.

#### Examples

```
dates = c("01/01/2000", "03/03/2000", "03/03/1999")
date.to.DOY(dates=dates)
```
datetime *Time & dates conversion*

#### Description

Convert DOY and time into a single numerical variable

#### Usage

datetime(dates, Time)

#### Arguments

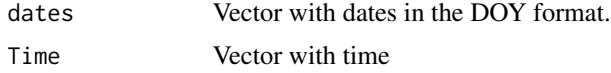

#### <span id="page-2-0"></span>remove.fun 3

#### Details

time vector should be numerical (e.g. as outputed by the time.to.cont function)

#### Value

Return a vector containing DOY and time as a single numerical variable

#### Examples

```
dates = c(102,102,102,102,103,103,103,103)
Time = c(22, 22.5, 23, 23.5, 0, 0.5, 1, 1.5)
datetime(dates=dates, Time=Time)
```
remove.fun *Remove unwanted dates*

#### Description

Remove all data for the corresponding date argument

#### Usage

remove.fun(df, dates)

#### Arguments

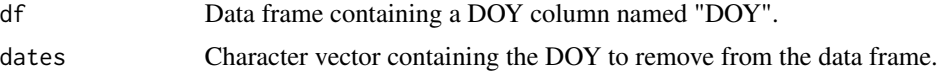

#### Details

This function is primarely used to remove days for which Tmax is too extreme.

#### Value

Return the inputed data frame without the date corresponding the the "dates" argument.

```
DOY = c(rep(102, times=10), rep(103, times=10))
ID = c(rep("A", times=5), rep("B", times=5), rep("A", times=5), rep("B", times=5))Tmax = c(rep(2.5, times=5), rep(2.7, times=5), rep(3.2, times=5), rep(3.4, times=5))df <- data.frame(DOY, ID, Tmax)
dates = c("103")remove.fun(df=df, dates=dates)
```
<span id="page-3-0"></span>

#### Description

Exemple dataset exemple for the TDPanalysis package

#### Usage

SpFl

#### Format

An object of class data. frame with 432 rows and 4 columns.

#### Details

"DATE" is dates in dd/mm/yyyy format. "TIME" is time in hh:mm:ss format, "ID" is sub-groups and "tension" is the measured tension from the TDP probe.

SpWd\_Area\_calc *Sapwood area calculation*

#### Description

Calculate sapwood area based on diameter, heartwood diameter and sapwood fraction

#### Usage

 $SpWd_Area\_calc(diam, SpWd_frac = 1, HtWd_diam = 0)$ 

#### Arguments

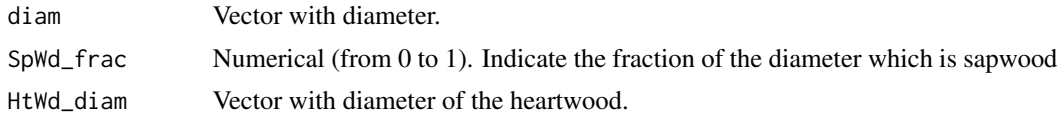

#### Details

If SpWD\_frac and HtWd\_diam are both entered, the function will return an error. Units of "diam" and "HtWd\_diam" should be the same.

#### Value

Return a numerical vector containing the sapwood area

#### <span id="page-4-0"></span>tens.to.sapflow 5

#### Examples

```
diam = c(12,14,16,13,15)
SpWd_Area_calc(diam=diam, SpWd_frac=0.2)
```
tens.to.sapflow *Convert tension into sap flow density*

#### Description

Use the Granier formula to convert tension into sap flow density using daily or mean Tmax

#### Usage

```
tens.to.sapflow(tension, Tmax)
```
#### Arguments

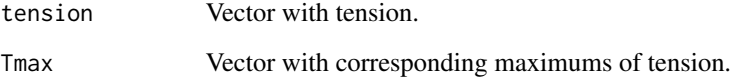

#### Value

Return a numerical vector containing the sap flow density

#### References

Granier A. 1985. A new method of sap flow measurement in tree stems. Annales Des Sciences Forestieres 42(2): 193-200.

Granier A. 1987. Evaluation of transpiration in a douglas-fir stand by means of sap flow measurements. Tree Physiology 3(4): 309-319.

```
Tmax = c(rep(2.5, times=5), rep(2.7, times=5), rep(3.2, times=5), rep(3.4, times=5))
tension = c(5:25)tens.to.sapflow(tension=tension, Tmax=Tmax)
```
<span id="page-5-0"></span>

#### Description

Convert time from the HH:MM:SS format to a numerical

#### Usage

timecont(Time, sep =  $"$ :")

#### Arguments

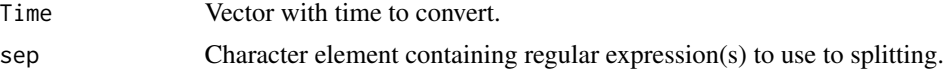

#### Details

time vector should be in the HH:MM:SS format.

#### Value

Return a vector containing the corresponding time.

#### Examples

```
Time = c("14:30:00", "20:45:00", "05:00:00")
timecont(Time=Time)
```
Tmax.find *Find Tmax*

#### Description

Find the daily maximum of tension

#### Usage

Tmax.find(tension, dates, ID)

#### Arguments

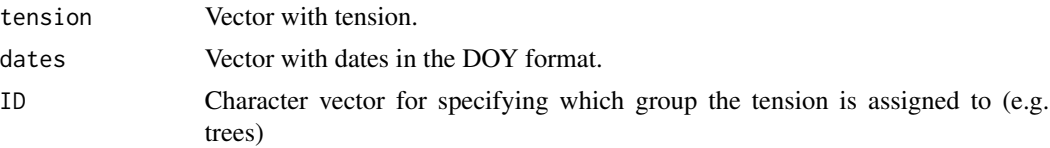

#### <span id="page-6-0"></span>Tmax.mean 7

#### Value

Return a vector containing daily Tmax for each group specified in the ID argument

#### Examples

```
tension = c(1:20)dates = c(rep(102, times=10), rep(103, times=10))
ID = c(rep("A", times=5), rep("B", times=5), rep("A", times=5), rep("B", times=5))Tmax.find(tension=tension, dates=dates, ID=ID)
```
Tmax.mean *Calculate a mean of Tmax*

#### Description

Calculate a mean Tmax for each sub-group

#### Usage

Tmax.mean(df)

#### Arguments

df Data frame containing all Tmax for each sub-group.

#### Details

The data frame should contain a column named "Tmax" whith all Tmax and a column named "ID" to identify which Tmax belong to which sug-group.

#### Value

Return the inputed data frame with a new column names "Tmax\_mean".

```
ID = c(rep("A", times=5), rep("B", times=5), rep("A", times=5), rep("B", times=5))Tmax = c(rep(2.5, times=5), rep(2.7, times=5), rep(3.2, times=5), rep(3.4, times=5))
DOY = c(rep(102, times=10), rep(103, times=10))
df <- data.frame(DOY, ID, Tmax)
Tmax.mean(df)
```
<span id="page-7-0"></span>

#### Description

Plot the Tmax with indications of extreme values

#### Usage

Tmaxplot(df)

#### Arguments

df Data frame containing Tmax, identification of sub-groups and DOY.

#### Details

The dataframe should contain at least 3 columns named "Tmax" (daily maximums of tension), "DOY" (day of the year) and "ID" (sub-groups). The red horizontal lines reprensents 3 times the inter-quartile range (3\*IQR) of all the Tmax of the data. The blue horizontal line reprensent the 1.5\*IQR without the Tmax outside the red lines.

#### Value

Return a plot of Tmax by days for each sub-group

#### Examples

```
DOY = c(rep(102, times=10), rep(103, times=10))
ID = c(rep("A", times=5), rep("B", times=5), rep("A", times=5), rep("B", times=5))Tmax = c(rep(0.7512, times=5), rep(0.7359, times=5),rep(0.7644, times=5),rep(0.7666, times=5))
df <- data.frame(DOY, ID, Tmax, stringsAsFactors = FALSE)
Tmaxplot(df)
```
Wat.transp *Calculate daily transpiration*

#### Description

Calculate daily transpiration for each sub-group inputed

#### Usage

Wat.transp(Sapflow, days, ID)

#### Wat.transp 9

#### Arguments

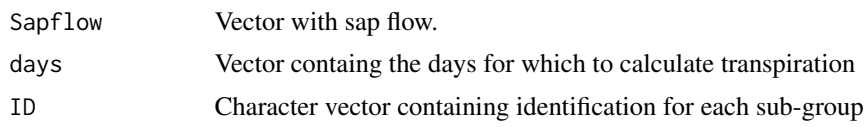

#### Details

!!Beware of the units!! The Granier formula usually convert tension into sap flow density (in kg.dm-2.h-1). So, you should first convert sap flow density into sap flow (in kg.h-1). Moreover, if you take measurment every 30 minutes sap flow should be corrected by dividing the value by 2.

#### Value

Return a data frame with transpiration for each day and sub-group inputed

```
ID = c(rep("A", times=5), rep("B", times=5), rep("A", times=5), rep("B", times=5))Sapflow = c(rep(2.5, times=5), rep(2.7, times=5), rep(3.2, times=5), rep(3.4, times=5))
days = c(rep(102, times=10), rep(103, times=10))
Wat.transp(Sapflow=Sapflow, days=days, ID=ID)
```
# <span id="page-9-0"></span>Index

∗Topic datasets SpFl, [4](#page-3-0) date.to.DOY, [2](#page-1-0) datetime, [2](#page-1-0) remove.fun, [3](#page-2-0) SpFl, [4](#page-3-0) SpWd\_Area\_calc, [4](#page-3-0) tens.to.sapflow, [5](#page-4-0) timecont, [6](#page-5-0) Tmax.find, [6](#page-5-0) Tmax.mean, [7](#page-6-0) Tmaxplot, [8](#page-7-0)

Wat.transp, [8](#page-7-0)